## जेंडर और बच्चे प्राथमिक कक्षा के बच्चों से बातचीत का एक अनुभव विजय पकाश जैन

कक्षा में बच्चों के साथ संवैधानिक मूल्यों को लेकर काम कैसे किया जा सकता है यह लेख इस दिशा में किए गए एक प्रयास को प्रस्तुत करता है। लेखक बताते हैं कि बच्चों के साथ एक कहानी पर शुरू हुई बातचीत कैसे समाज में मौजूद जेंडर असमानता के पहलुओं को समझने की दिशा में बढ़ी। बच्चों ने जेंडर सम्बन्धित अपने अवलोकनों और अनुभवों को इस बातचीत में साझा किया। सं.

**—-**मारे नीतिगत दरतावेज़ बच्चों में संवैधानिक  ${\mathbf C}$ मूल्यों के विकास की अपेक्षा तो रखते हैं लेकिन एक शिक्षक इन मूल्यों को अपने शिक्षण में कैसे शामिल करे, इसपर कोई ख़ास स्पष्टता नहीं होती है। शिक्षक भी सामाजिक सन्दर्भ का एक हिस्सा होता है और वह अपने समाज विशेष के मूल्यों के साथ जीता है, ऐसे में यह नियत कर पाना, कि किन-किन मूल्यों को शिक्षण के अनिवार्य हिस्से में रखा जाए, काफ़ी चुनौतीपूर्ण होता है। तब इन नीतिगत दस्तावेज़ों की अपेक्षाएँ ही मूल्यों को चुनने का एक वाज़िब आधार हो सकती हैं।

मैं हमेशा से ही इन मूल्यों को शिक्षण में शामिल करने के तरीक़े खोजता रहा हूँ लेकिन कोई ख़ास सफलता नहीं मिली है। पिछले कुछ दिनों से मैंने बच्चों से बातचीत को अपने शिक्षण का अनिवार्य हिस्सा बनाया और इसी दौरान मुझे इन मूल्यों के शिक्षण को लेकर उम्मीद की एक किरण दिखी। छोटी कक्षाओं में. ख़ासकर पहली से पाँचवीं कक्षा में. बच्चों के साथ वर्ण. ध्वनि एवं मात्राओं की पहचान करवाना और उसके जुरिए बच्चों में लिखने-पढने के कौशलों को विकसित करने के लिए जिस विषयवस्तु का उपयोग हो रहा है. मैंने उसपर काम करने के तरीक़ों में इस बातचीत को केन्द्र में रखा है।

जेंडर असमानता हमारे समाज की एक कड़वी सच्चाई है। चूँकि परिवारों में बच्चे किसी-न-किसी रूप में इसे देखते रहते हैं इसलिए बहुत छोटी उम्र से ही उनके मन में भी इस तरह के विश्वास उपजने शुरू हो जाते हैं कि लड़के और लड़कियों में तमाम तरह की असमानताएँ हैं और लड़के, लड़कियों की तुलना में ज़्यादा श्रेष्ठ हैं। बच्चों की यह मान्यताएँ बातचीत के दौरान भी उभरकर आ जाती हैं। ऐसा ही एक वाक़या एक दिन कक्षा में कहानी निर्माण पर काम करते हुए मेरे साथ भी घटित हुआ। यह एक मिश्रित समूह था जिसमें कक्षा एक से पाँच तक के बच्चे थे।

मैंने बच्चों से कहा कि हम एक कहानी बनाएँगे। सारे बच्चे अपने क्रम से एक-एक लाइन बोलेंगे और मैं उसको बोर्ड पर लिखता जाऊँगा।

रोशनी ने अपनी बात प्रारम्भ की और बोली, ''सर लिखो, एक साइकिल थी।''

रोशनी उस समय *साइकिल* नाम की पत्रिका पढ रही थी। उसने उसी पत्रिका के नाम से अपनी बात को आगे बढाया।

मैंने श्यामपट्ट पर लिखा, एक साइकिल थी।

मैंने बच्चों से पूछा, "अच्छा

अब सुनील का नम्बर था, वह बोला,

सूनील की बात को श्यामपट्ट पर लिखते

हुए मैंने अनायास ही बच्चों से पूछ लिया,

"लड़का क्यों, लड़की क्यों नहीं?" और यहीं

से चर्चा ने रोचक मोड लेना प्रारम्भ किया। तभी

सोनिया अपने क्रम के बिना ही बीच में बोली.

सूनील : "नहीं सर, लड़का चला रहा था।

"हाँ सर, लिखो लडकी चला रही थी।"

''साइकिल को एक लडका चला रहा था।''

ये तो बताओ कि लड़की क्यों नहीं चला सकती?"

वास् : ''सर, लड़की कमज़ोर होती है, वो गिर सकती है।"

मैं : ''क्यों लडका नहीं गिर सकता क्या?"

वासु: "सर, गिर तो सकता है, पर लड़का मज़बत होता है।"

सुनीता : "क्यों लड़की मज़बूत नहीं होती क्या?"

बहस बढ़ने लगी थी। ये बाँसवाडा ज़िले के एक राजकीय उच्च प्राथमिक विद्यालय के भील जनजाति परिवेश के कक्षा एक से पाँच के वो बच्चे थे जिनके

घरों में पढ़ने-लिखने का कोई माहौल नहीं होता है। वे अपनी कल्पना और परिवेशीय अनुभवों से अपनी बात को पूरी मज़बूती के साथ रख रहे थे। लडकियों का स्वाभिमान आहत होने लगा था. कक्षा के वातावरण में कुछ कटुता-सी दिखने लगी थी, लेकिन मैंने इस बहस को होने दिया।

मांगीलाल: "नहीं होतीं, वे डरती हैं।"

सोनिया: "क्यों, टीना मैडम स्कूटी नहीं चलातीं क्या?"

ये सोनिया का मास्टर स्ट्रोक था, इसपर लड़कों को कोई जवाब नहीं सूझा।

लड़कियाँ ख़ुश हो रही थीं, और लड़के चुप। थोड़ी देर के लिए कक्षा में चुप्पी छा गई थी।

कक्षा की इस चुप्पी का फ़ायदा उठाते हुए मैंने एक चार्ट पेपर उठाया, उसे कक्षा में टाँग दिया और बच्चों के साथ होने वाली चर्चा को लिखना शुरू किया। अब कहानी बनाना तो छूट गया और दूसरी चर्चा प्रारम्भ हो गई। मुझे लगा

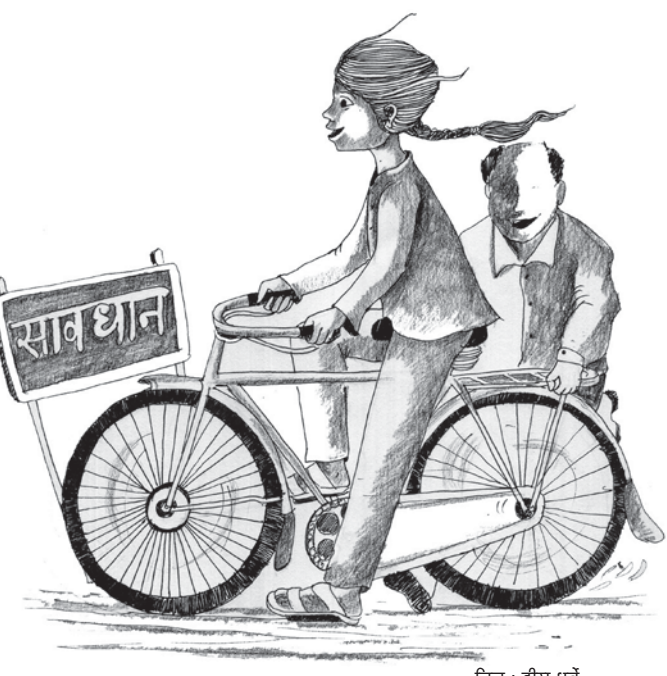

चित्र : हीरा धुर्वे

यह चर्चा आवश्यक है। यदि इस चर्चा को इसी तरह जारी रखा जाए तो शायद महिला-पुरुष असमानता पर बच्चों के बीच एक प्रारम्भिक समझ बनना आरम्भ हो सकती है।

चर्चा को आगे बढ़ाते हुए मैंने बच्चों से पूछा, ''अच्छा ऐसा कौन-सा काम है जिसे लड़कियाँ या औरतें नहीं कर सकतीं।"

इसपर श्रीपाल तुरन्त बोला, "सर, लड़कियाँ हल नहीं चला सकतीं।"

मेरे 'क्यों' पूछने पर दो-तीन आवाज़ें एक साथ आईं, "सर, लड़कियाँ हल चलाएँगी तो बारिश नहीं होगी।"

यह पूछने पर कि तुम्हें किसने कहा, बच्चे बोले, "सर हमें पता है, लड़कियाँ हल नहीं चलाती हैं।"

मेरे स्वयं के लिए यह जानकारी नई और चौंकाने वाली थी।

अपनी जानकारी को और अधिक बढ़ाने के लिए मैंने पूछा कि क्या लड़कियाँ खेतों में कोई काम नहीं करतीं?

इसपर कक्षा में अकसर कम बोलने वाली बच्ची लता ने कहा, ''सर करती हैं न, पानी बाड़ती<sup>1</sup> हैं, ओड़ती<sup>2</sup> हैं, खातर<sup>3</sup> डालती हैं।"

यह बातचीत बच्चों की अपनी भाषा वागडी और हिन्दी दोनों में मिले-जुले रूप में हो रही थी।

मैं : "तो हल क्यों नहीं चलातीं?"

राजेश: "सर बताया न कि लड़कियाँ हल चलाएँगी तो बरसात नहीं होगी।"

मैं : ''अच्छा ऐसा कभी हुआ है क्या?'' के जवाब में सुनील बोला, "हाँ सर, एक बार नलदा (पास के गाँव) में एक लड़की ने हल चलाया तो बरसात नहीं हुई थी।"

मैं : "तो कहीं भी बरसात नहीं हुई थी।"

हरीश : "सर और सब जगह तो हुई पर नलदा में नहीं हुई।"

मैं : ''तो लड़कियाँ खेतों में और काम करती हैं तब भी बरसात नहीं होती?"

आकाश : ''तब तो होती है सर।''

मैं : "तो हल चलाने से क्यों नहीं होती?" के जवाब में सोनिया ने कहा, ''सर, हल की तो हम पूजा करते हैं।" बच्चों को केवल यही पता था कि यदि लड़कियाँ हल चलाएँगी तो बरसात नहीं होगी।

बच्चे अपने परिवारों में और गाँवों में हो रही बातचीत के आधार पर अपनी धारणाएँ बनाते हैं और कभी कोई घटना घट जाती है तो ये धारणाएँ और अधिक पुष्ट हो जाती हैं।

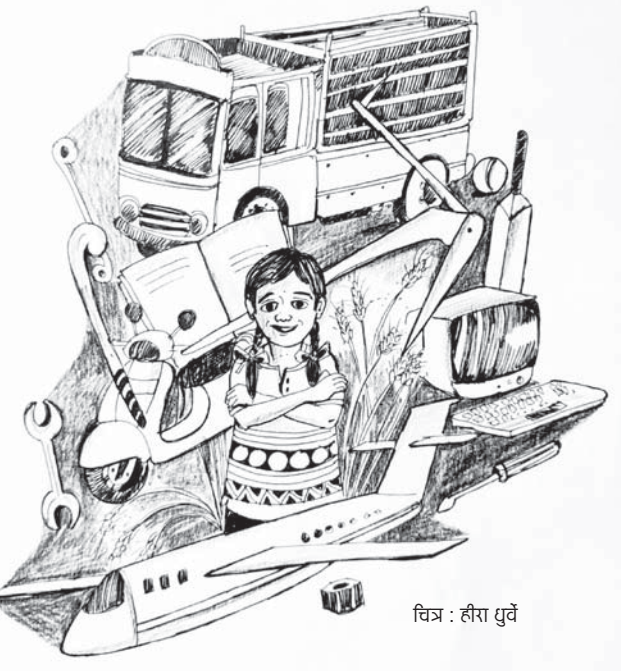

बातचीत आगे बढ़ी और बच्चों से पूछा, "और बताओ, लड़कियाँ क्या नहीं कर सकतीं?"

नानूराम : ''हवाई जहाज़ नहीं चला सकतीं सर।"

"क्यों नहीं चला सकतीं?" प्रश्न पर थोड़ा-सा शोर हुआ। बच्चे आपस में बात करने लगे और एक आवाज़ आई, ''नहीं चला सकतीं सर।''

"पर क्यों?"

अजय : ''सर, हवाई जहाज़ को ऊपर उड़ाना पड़ता है।"

मैंने पूछा, "इससे क्या होता है?"

बच्चे यह बात मानने को तैयार ही नहीं थे कि लड़कियाँ हवाई जहाज़ भी चला सकती हैं। इनमें लड़कियाँ भी शामिल थीं। अंकिता ने कहा, ''हाँ सर, हवाई जहाज़ तो नहीं चला सकतीं।''

तभी मुझे ध्यान आया कि मेरे पास लेपटॉप है। लेपटॉप में यूट्यूब चलाकर दिखाया जिसमें एक महिला पायलट हवाई जहाज़ चला रही थी। बच्चे इसे देखकर आश्चर्यचकित थे, तभी मिथुन

मैं : ''और यदि पेंट पहन लें तो?''

विनोद हँसते हुए बोला, "सर, लड़कियाँ पेंट पहनती हैं क्या?"

आज सोनिया बहुत मुखर थी। तूरन्त बोली, "अभी देखा नहीं, वो लड़की पेंट-बुशर्ट पहनकर हवाई जहाज़ चला रही थी।" चर्चा बड़े असमंजस के दौर में थी।

तभी हरीश ने कहा, "सर, जेसीबी नहीं चला सकतीं।"

"क्यों नहीं चला सकतीं?" पर हरीश बोला, "सर, वो बहुत भारी होती है।"

> एक बार फिर से लेपटॉप चलाया गया और एक लड़की को जेसीबी चलाते हुए दिखाया गया।

> बच्चों ने इसे देखा, आपस में खुसुर-फुसुर हुई, इसी में कहीं से एक आवाज़ आई. ''शहर की लड़कियाँ हैं ये सब।"

यानी बच्चे इस बात को मानने को तैयार ही नहीं थे कि लड़कियाँ और लड़के समान रूप से कार्य कर सकते हैं। समय हो रहा था, बच्चों की छूट़टी कर दी गई, लेकिन लड़के और लड़कियों दोनों के चेहरों पर

असमंजस के भाव थे।

एक शिक्षक के तौर पर आज का अनुभव मेरे लिए काफ़ी उत्साहवर्धक रहा। कहानी निर्माण पर काम करते हुए बच्चों के साथ जेंडर असमानता पर उनकी मान्यताओं को जाँचने और उनपर विचार करने के अवसर को मैं समझ पाया और काफ़ी हद तक उनको चर्चा में शामिल कर पाया। आज की चर्चा का असर बच्चों की मान्यताओं पर कितना होगा ये तो नहीं पता, लेकिन कुछ चीज़ें तो स्पष्ट रूप से हुई ही, जैसे-

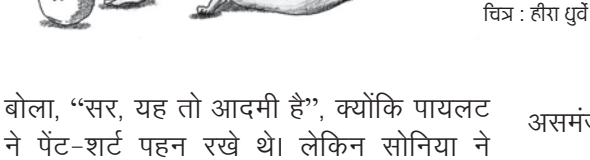

कहा, ''नहीं, यह लड़की है।''

मैंने पूछा, ''अब बताओ, लड़कियाँ और क्या नहीं कर सकतीं?"

बच्चे सोच में पड़े हुए थे। मनीष बोला, "बिजली के खम्भे पर नहीं चढ़ सकतीं।"

"क्यों नहीं चढ़ सकतीं?" पर मनीष ने ही कहा, "सर, वो घाघरा पहनती हैं, इसलिए नहीं चढ़ सकतीं।"

- बच्चों की इस मान्यता पर चोट पहुँची कि लड़कियाँ लड़कों से कमज़ोर होती हैं।
- लडकियाँ भी वो सभी शारीरिक और मानसिक श्रम के काम कर सकती हैं जो लड़के करते हैं।
- अगर खेती के बाक़ी काम लडकियाँ कर सकती हैं तो केवल हल चलाने से ही बारिश न होने का क्या सम्बन्ध हो सकता है।
- क्या वास्तव में ऐसा होते हुए देखा गया है या ये सब सुनी सुनाई बातें ही हैं।

बच्चों की मान्यताओं पर उपरोक्त सवालों के उभरने के साथ ही में उन्हें सवाल करने. मान्यताओं का परीक्षण और उनपर विचार करने. तथ्यों को खोजने में शामिल कर पाया और सीखने की इन प्रक्रियाओं को बच्चों को अनुभव करने का अवसर भी मैं इस बातचीत के दौरान दे पाया।

शिक्षा के दीर्घकालिक लक्ष्य और नई शिक्षा नीति के आधार सिद्धान्त इस बात की ओर ज़ोर

- 2. ओडती अर्थात बीज डालती और खरपतवार हटाती
- 3. खातर अर्थात खाद

देते हैं कि, ''शैक्षिक प्रणाली का उद्देश्य अच्छे इंसानों का विकास करना है- जो तर्कसंगत विचार और कार्य करने में सक्षम हो, जिसमें करुणा और सहानूभूति, साहस और लचीलापन, वैज्ञानिक चिन्तन और रचनात्मक कल्पनाशक्ति. नैतिक मूल्य और आधार हों। इसका उददेश्य ऐसे उत्पादक लोगों को तैयार करना है जोकि अपने संविधान द्वारा परिकल्पित— समावेशी, एवं बहुलतावादी समाज के निर्माण में बेहतर तरीक़े से योगदान करें।"

क्या बच्चों के साथ हुई ये चर्चा नई शिक्षा नीति के इस आधार वाक्य की तरफ़ एक छोटा प्रयास नहीं है। बच्चों के परिवेश से जो जानकारी उन्हें मिलती है यदि उसपर बात नहीं की जाए तो ये जानकारियाँ धीरे-धीरे पुष्ट होते हुए जीवन का हिस्सा बन जाती हैं। यदि बच्चों के कोमल मन में समता, समानता जैसे भावों को जगह देनी है तो छोटी कक्षाओं से ही बच्चों के साथ सरल बातचीत और कक्षा-कक्ष में उनके अनुभवों को स्थान देते हुए काम करना होगा, तभी हम समतामूलक समाज की स्थापना की ओर क़दम बढा सकते हैं।

विजय प्रकाश जैन विगत एक दशक से हिन्दी भाषा शिक्षण के क्षेत्र में सक्रिय हैं। वर्तमान में राजस्थान के बाँसवाडा जिले में मेंदिया डिंडोर के राजकीय उच्च प्राथमिक विद्यालय में प्रबोधक हैं।

सम्पर्क: vijaypjain1970@gmail.com

१. बाडती अर्थात डालती